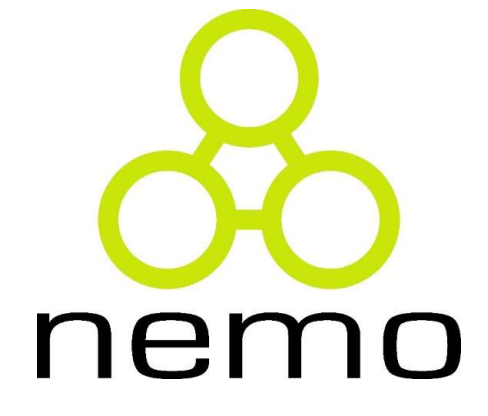

#### Programação II

Jordana S. Salamon jssalamon@inf.ufes.br

DEPARTAMENTO DE INFORMÁTICA CENTRO TECNOLÓGICO UNIVERSIDADE FEDERAL DO ESPÍRITO SANTO

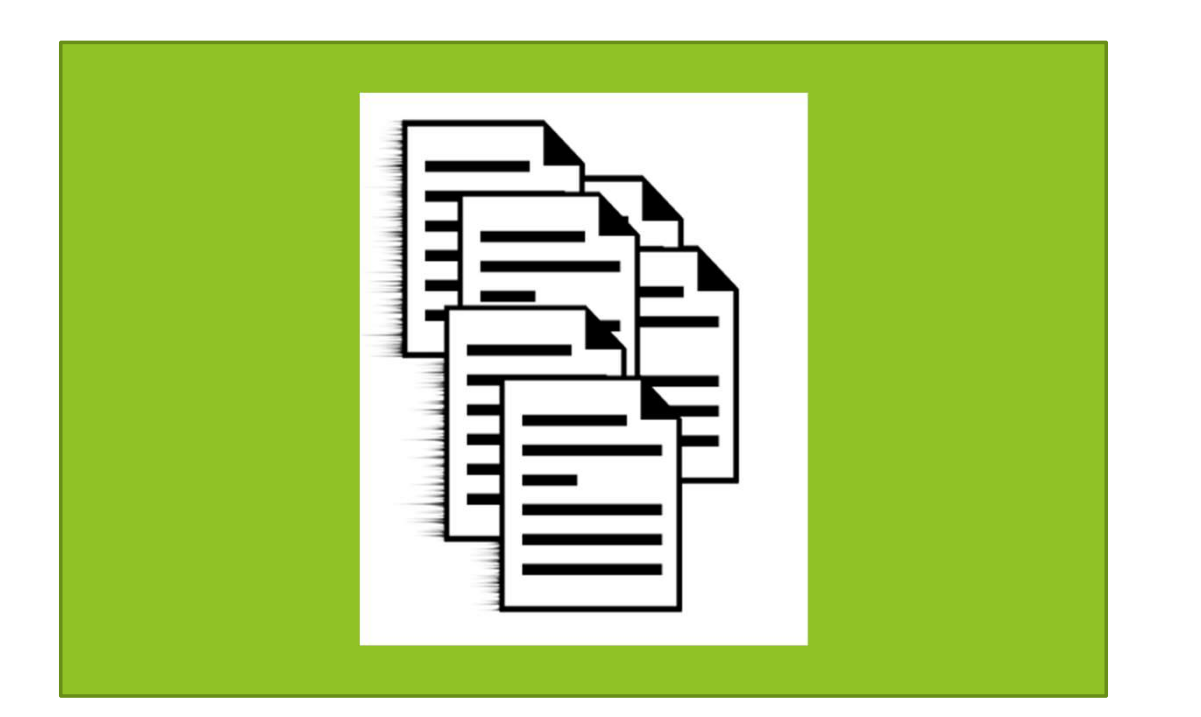

nemo

#### Estruturas

#### Introdução

- **Introdução**<br>► As variáveis estudadas até o momento podem armazenar<br>► Contudo, muitas vezes precisamos armazenar dados compostos, **trodução**<br>As variáveis estudadas até o momento podem armazenar<br>somente dados simples. Ex: int, float, char;<br>Contudo, muitas vezes precisamos armazenar dados compostos,<br>ou seja, várias variáveis que se referem ao mesmo con
- **Introdução**<br>► As variáveis estudadas até o momento podem armazenar somente dados simples. Ex: int, float, char;<br>► Contudo, muitas vezes precisamos armazenar dados compostos, ou seja, várias variáveis que se referem ao me **trodução**<br>As variáveis estudadas até o momento podem armazenar<br>somente dados simples. Ex: int, float, char;<br>Contudo, muitas vezes precisamos armazenar dados compostos,<br>ou seja, várias variáveis que se referem ao mesmo con **trodução**<br>As variáveis estudadas até o momento<br>somente dados simples. Ex: int, float, char<br>Contudo, muitas vezes precisamos armazen<br>ou seja, várias variáveis que se referem ac<br>mundo real.<br>Exemplos:<br>Nuna **pessoa** que possu **Erodução**<br>
Se variáveis estudadas até o momento podem armazenar<br>
omente dados simples. Ex: int, float, char;<br>
Contudo, muitas vezes precisamos armazenar dados compostos,<br>
u seja, várias variáveis que se referem ao mesmo c Solidaria estudadas até o momento podem armazenar<br>
omente dados simples. Ex: int, float, char;<br>
Contudo, muitas vezes precisamos armazenar dados compostos,<br>
u seja, várias variáveis que se referem ao mesmo conceito do<br>
unu Sus variáveis estudadas até o momento podem armazenar<br>
omente dados simples. Ex: int, float, char;<br>
iontudo, muitas vezes precisamos armazenar dados compostos,<br>
une seja, váriás variáveis que se referem ao mesmo conceito d Omente dados simples. Ex: int, float, char;<br>
Contudo, muitas vezes precisamos armazenar dados compostos,<br>
u seja, várias variáveis que se referem ao mesmo conceito do<br>
nundo real.<br>
Elma pessoa que possui nome, idade, peso
- Exemplos:
	-
	-
	-
	- desenvolvedora.

nema

#### Estruturas de Dados

- Estruturas de Dados<br>• Relembre o exercício em que eram lidas informações de vários pacientes e era calculado o IMC para ver se os<br>pacientes estavam no peso ideal ou acima do peso. struturas de Dados<br>Relembre o exercício em que eram lidas informações de<br>vários pacientes e era calculado o IMC para ver se os<br>pacientes estavam no peso ideal ou acima do peso.<br>Para representar um paciente, utilizaríamos a struturas de Dados<br>Relembre o exercício em que eram lidas informações de<br>vários pacientes e era calculado o IMC para ver se os<br>pacientes estavam no peso ideal ou acima do peso.<br>Para representar um paciente, utilizaríamos a Estruturas de Dados<br>
• Relembre o exercício em que eram lidas informações de vários pacientes e era calculado o IMC para ver se os<br>
pacientes estavam no peso ideal ou acima do peso.<br>
• Para representar um paciente, utiliza Struturas de Dados<br>
Relembre o exercício em que eram lidas informações de<br>
vários pacientes e era calculado o IMC para ver se os<br>
pacientes estavam no peso ideal ou acima do peso.<br>
Para representar um paciente, utilizaríam truturas de Dados<br>
Relembre o exercício em que eram lida<br>
vários pacientes e era calculado o IM<br>
vacientes estavam no peso ideal ou acima<br>
Para representar um paciente, utilizaría<br>
variáveis para armazenar as informações:<br> truturas de Dados<br>
Nelembre o exercício em que eram lig<br>
vários pacientes e era calculado o IV<br>
pacientes estavam no peso ideal ou acim<br>
Para representar um paciente, utilizar<br>
ariáveis para armazenar as informações<br>
> cha Relembre o exercício em que eram lidas infortains pacientes e era calculado o IMC para<br>vacientes estavam no peso ideal ou acima do pe<br>Para representar um paciente, utilizaríamos<br>variáveis para armazenar as informações:<br>A c
- 

- 
- 
- 

#### Estruturas de Dados

- Estruturas de Dados<br>• Agora imagine se tivéssemos que armazenar vários pacientes<br>na memória (ex:5) para depois calcular todos os IMCs de<br>uma vez. struturas de Dados<br>Agora imagine se tivéssemos que armazenar vários pacientes<br>na memória (ex:5) para depois calcular todos os IMCs de<br>Para representar um conjunto de pacientes, utilizaríamos as s**truturas de Dados**<br>Agora imagine se tivéssemos que armaz<br>na memória (ex:5) para depois calcul<br>uma vez.<br>Para representar um conjunto de pacie<br>seguintes variáveis para armazenar as il Estruturas de Dados<br>
Agora imagine se tivéssemos que armazenar vários pacientes<br>
na memória (ex:5) para depois calcular todos os IMCs de<br>
uma vez.<br>
Para representar um conjunto de pacientes, utilizaríamos as<br>
seguintes var struturas de Dados<br>Agora imagine se tivéssemos que armazenar vários pacientes<br>na memória (ex:5) para depois calcular todos os IMCs de<br>uma vez.<br>Para representar um conjunto de pacientes, utilizaríamos as<br>seguintes variáveis truturas de Dados<br>Agora imagine se tivéssemos que armazenia<br>nomemória (ex:5) para depois calcular<br>nome<br>Para representar um conjunto de paciente<br>eguintes variáveis para armazenar as info<br>he char nome[5][30];<br>int idade[5];<br>f truturas de Dados<br>Agora imagine se tivéssemos que armaze<br>Ana memória (ex:5) para depois calcula<br>Ana vez.<br>Para representar um conjunto de pacien<br>eguintes variáveis para armazenar as int<br>Ana nome[5][30];<br>http: idade[5];<br>http Magora imagine se tivéssemos que armazenar vários<br>
Magora memória (ex:5) para depois calcular todos os<br>
Mara representar um conjunto de pacientes, utiliza<br>
Para representar um conjunto de pacientes, utiliza<br>
eguintes variá
- -
	-
	-
- na memória (ex:5) para depois calcular todos os IMCs de<br>
uma vez.<br>
▶ Para representar um conjunto de pacientes, utilizaríamos as<br>
seguintes variáveis para armazenar as informações:<br>
▶ char nome[5][30];<br>
▶ int idade[5];<br>
▶ difícil, uma vez due é necessário controlar vários este anticonarismentes variáveis para armazenar as informações:<br>
→ char nome[5][30];<br>
→ float peso[5], altura[5];<br>
→ float peso[5], altura[5];<br>
→ float peso[5], altura[5] simultaneamente.

#### Estruturas de Dados

- Estruturas de Dados<br>
Se pensarmos no mundo real, não temos conjuntos de informações separadas, elas fazem parte de um todo, que nesse exemplo é o Paciente. struturas de Dados<br>Se pensarmos no mundo real, não temos conjuntos de<br>informações separadas, elas fazem parte de um todo, que<br>nesse exemplo é o Paciente.<br>Desta forma seria melhor termos um "vetor de pacientes" **Struturas de Dados**<br>Se pensarmos no mundo real, não temos conjur<br>informações separadas, elas fazem parte de um too<br>nesse exemplo é o Paciente.<br>Desta forma seria melhor termos um "vetor de pac<br>ao invés de quatro vetores se Estruturas de Dados<br>
> Se pensarmos no mundo real, não temos conjuntos de<br>
informações separadas, elas fazem parte de um todo, que<br>
nesse exemplo é o Paciente.<br>
> Desta forma seria melhor termos um "vetor de pacientes"<br>
ao Struturas de Dados<br>Se pensarmos no mundo real, não temos conjuntos de<br>informações separadas, elas fazem parte de um todo, que<br>nesse exemplo é o Paciente.<br>Desta forma seria melhor termos um "vetor de pacientes"<br>ao invés de Struturas de Dados<br>
Se pensarmos no mundo real, não temos conjuntos de<br>
informações separadas, elas fazem parte de um todo, que<br>
nesse exemplo é o Paciente.<br>
Desta forma seria melhor termos um "vetor de pacientes"<br>
ao invé
- 
- 
- chave struct.

nem

# Sintaxe - Estruturas de Dados

```
Sintaxe - Estruturas de Dado<br>struct <nome> {<br><declaração de variáveis>
  <declaração de variáveis>
  ... <declaração de variáveis>
};
<declaração de variáveis> =
  <tipo> <nome>, <nome>, ...; | | int x,y;
```
dos<br>struct paciente {<br>char nome[20];<br>int idade: char nome[20]; S<br>
uct paciente {<br>
char nome[20];<br>
int idade;<br>
float altura, peso;<br>
<br>
letter and altura and altura and altura and altura and altura and altural and altural and altural and altura<br>
letter and altura and altural and altural float altura, peso; }; struct paciente {<br>char nome[20];<br>int idade;<br>float altura, peso;<br>};<br>struct ponto {<br>int x,y; uct paciente {<br>char nome[20];<br>int idade;<br>float altura, peso;<br>uct ponto {<br>int x,y;

nemo

};

#### Declarando e Manipulando uma Estrutura

```
struct paciente{
      char nome [20];
      int idade;
      float altura, peso;
\};
int \text{ main}()struct paciente p;
      \text{stropy}(p.\text{none}, \text{''Joao''});
      p.idade = 28;
      p.altura = 1.91;
      p_{\text{}}p_{\text{}}p_{\text{}}p_{\text{}}p_{\text{}} = 88.0;
```

```
Typedefstruct paciente{
           char nome [20];
           int idade;
           float altura, peso;
       \} ;
       typedef struct paciente Paciente;
       int \text{ main}()Paciente p;
           strcpy(p.nome, "Joao");
           p.idade = 28;
           p.altura = 1.91;
           p. peso = 88.0;
```
#### Passando uma estrutura por parâmetro

```
void imprimePaciente (Paciente pac) {
    printf ("Dados de Pessoa\n");
    printf ("Nome = s \nightharpoonup n", pac.nome);
    printf("Idade = \delta d \nightharpoonup", pac.idade);
    printf ("Altura = \frac{2f}{n}", pac.altura);
    printf("Peso = .2f\ln", pac.peso);
int \text{main}()Paciente p;
    strcpy(p.nome, "Joao");
    p.idade = 28;
    p.altura = 1.91;
    p. peso = 88.0;imprimePaciente(p);
```
#### Retornando uma estrutura

```
Paciente criaPaciente(){
    Paciente p;
    printf("Nome paciente: ");
    scan f("s s", p.name);printf("Idade paciente: ");
    scanf ("%d", &p.idade);
    printf("Altura paciente: ");
    scan f("<sup>8</sup>f", \text{ } sp. altura);printf("Peso paciente: ");
    scan f("<sup>8</sup>f", \&p.peso);return p;
```

```
int \text{ main}()Paciente p;
    p = criaPaciente();
```
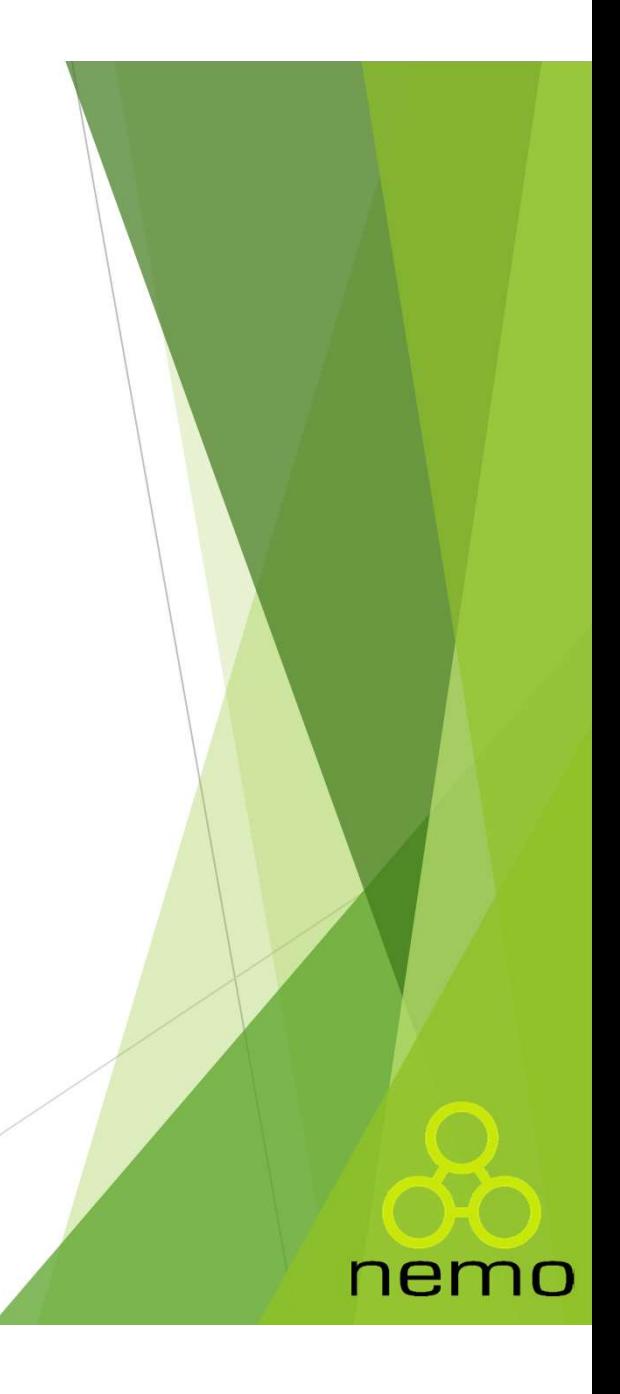

#### Vetores de Estruturas

```
int \text{ main}()int_iPaciente vetor[10];
    for (i=0; i<10; i++) {
         printf("Nome paciente: ");
         scanf("%s", vetor[i].nome);
         printf("Idade paciente: ");
         scan f("ad", \&vector[i].\text{idade});printf("Altura paciente: ");
         scan f("<sup>8</sup>f", \&vector[i].altura);printf("Peso paciente: ");
         scan f("<sup>8</sup>f", \&vetor[i].peso);for (i=0; i<10; i++) {
         imprimePaciente(vetor[i]);
```
#### Vetores dentro das Estruturas

```
struct paciente{
    char nome [20];
    int idade;
    float altura, peso;
    char telefones [3] [15];
 - :
typedef struct paciente Paciente;
int \text{main}()int i:Paciente vetor[2];
    for (i=0; i<2; i++) {
         printf("Telefone 1: ");
         scan f("s s", vector[i].telefones[0]);printf("Telefone 2: ");
         \text{scanf}("\$s", \text{vector}[i].\text{telefones}[1]);printf("Telefone 3: ");
         \text{scanf}("\$s", \text{vector}[i].\text{telefones}[2]);
```
#### Estruturas dentro das Estruturas

```
struct endereco{
    char cidade [20];
    char bairro[20];
    int numero;
\} ;
typedef struct endereco Endereco;
struct paciente{
    char nome [20];
    int idade;
    float altura, peso;
    Endereco endereco:
\};
```
typedef struct paciente Paciente;

# **Estruturas dentro das Estruturas<br>• Podemos representar um círculo como<br>struct circulo {** Estruturas dentro das Estruturas

```
Estruturas dentro das Estru<br>• Podemos representar um círculo con<br>struct circulo {<br>float x, y; //centro do círculo<br>float r; //raio
    Estruturas dentro das Estruturas<br>Podemos representar um círculo como<br>truct circulo {<br>float x, y; //centro do círculo<br>float r; //raio
    Estruturas dentro das Estru<br>Podemos representar um círculo com<br>truct circulo {<br>float x, y; //centro do círculo<br>float r; //raio
}
Estruturas dentro das Estruturas<br>• Podemos representar um círculo como<br>struct circulo {<br>float x, y; //centro do círculo<br>float r; //raio<br>}<br>• Como já temos o tipo Ponto definido:<br>struct circulo {<br>Ponto p:
```

```
ESLI ULUI dS UCITLI O UdS ESLI U<br>
Podemos representar um círculo com<br>
struct circulo {<br>
float x, y; //centro do círculo<br>
float r; //raio<br>
Como já temos o tipo Ponto definido:<br>
struct circulo {<br>
Ponto p;<br>
float r;
   Ponto p;
    truct circulo {<br>float x, y; //centro do círculo<br>float r; //raio<br>Como já temos o tipo Ponto definido<br>truct circulo {<br>Ponto p;<br>float r;
}
float r; //raio<br>}<br>• Como já temos o tipo Ponto definido:<br>struct circulo {<br>Ponto p;<br>float r;<br>}<br>typedef struct circulo Circulo;
```
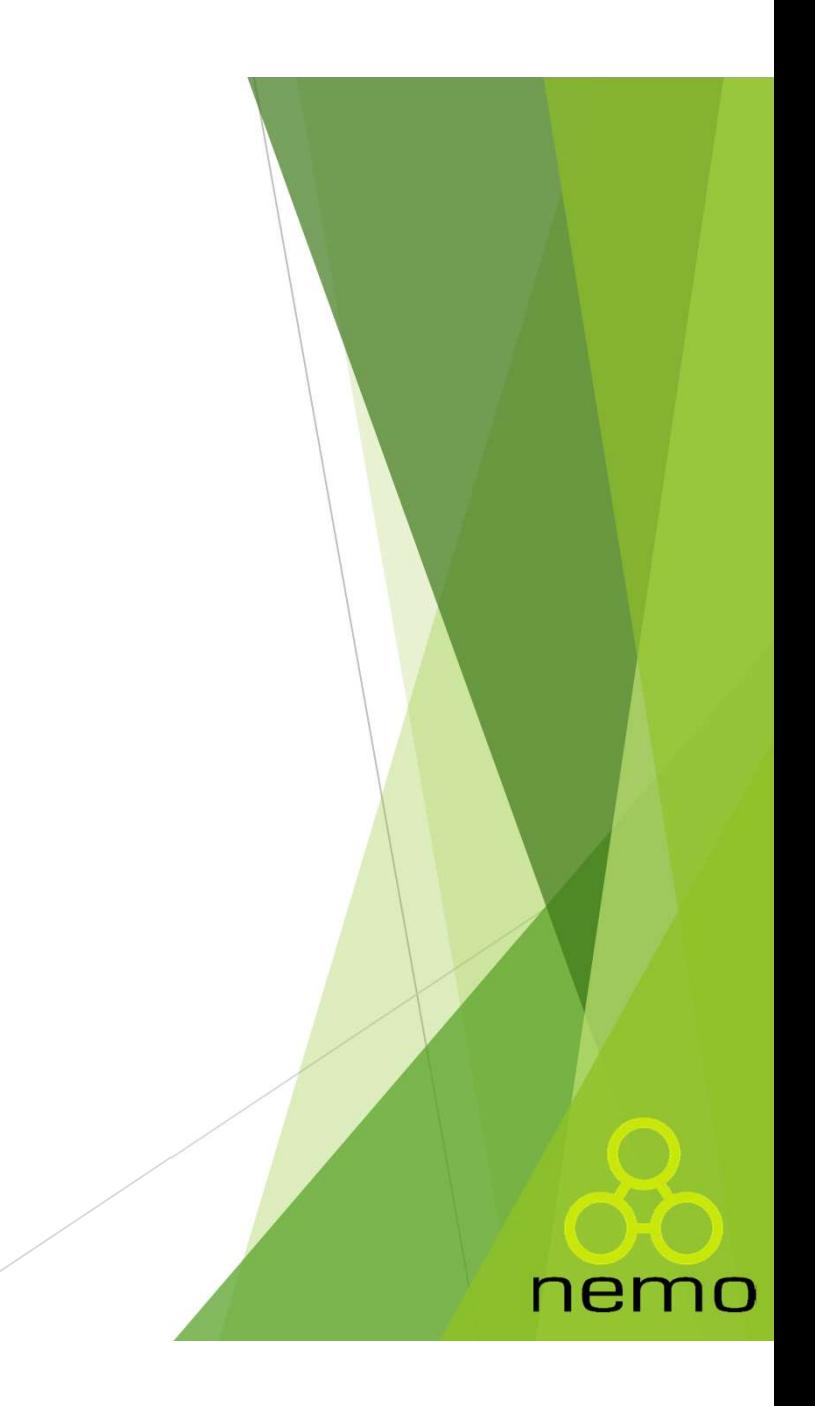

#### Estruturas dentro das Estruturas

- Estruturas dentro das Estruturas<br>• Para implementar uma função que determinar se um<br>dado ponto está dentro de um círculo<br>- Podemos usar a função da distância, visto que usamos o dado ponto está dentro de um círculo
	- tipo ponto na definição do círculo

```
Estruturas dentro das Estrutura<br>
• Para implementar uma função que detern<br>
dado ponto está dentro de um círculo<br>
– Podemos usar a função da distância, visto<br>
tipo ponto na definição do círculo<br>
int interior (Circulo c, P
\{Para implementar uma função que deterr<br>dado ponto está dentro de um círculo<br>- Podemos usar a função da distância, visto<br>tipo ponto na definição do círculo<br>interior (Circulo c, Ponto p)<br>float d = distancia (c.p, p);<br>return 
           Para implementar uma função que deter dado ponto está dentro de um círculo -<br>Podemos usar a função da distância, vist<br>tipo ponto na definição do círculo<br>interior (Circulo c, Ponto p)<br>float d = distancia (c.p, p);<br>return (
}
```
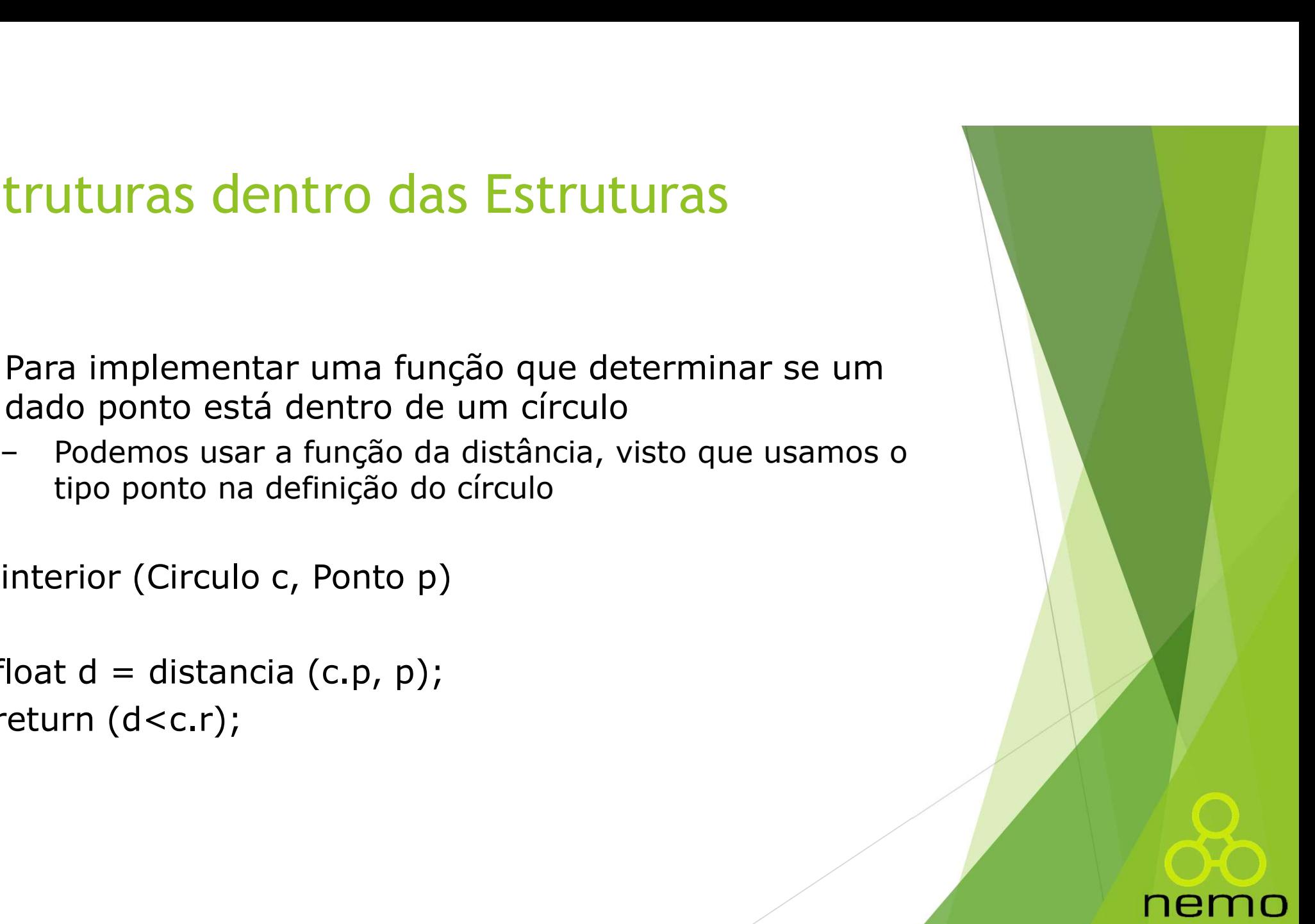

## Definição de novos tipos efinição de novos tipos<br>• Podemos criar nomes de tipos em C<br>- typedef float Real;<br>- Real pode ser usado como mnemônico de float nição de novos tipos<br>Podemos criar nomes de tipos em C<br>- typedef float Real;<br>- Real pode ser usado como mnemônico de float mição de novos tipos<br>
Podemos criar nomes de tipos em C<br>
– typedef float Real;<br>
– Real pode ser usado como mnemônico de float<br>
typedef unsigned char UChar;

- -
	-

nemo

nição de novos tipos<br>
Podemos criar nomes de tipos em C<br>
- typedef float Real;<br>
- Real pode ser usado como mnemônico de float<br>
typedef unsigned char UChar;<br>
typedef int PInt;<br>
typedef float Vetor[4]; nição de novos tipos<br>
Podemos criar nomes de tipos em C<br>
- typedef float Real;<br>
- Real pode ser usado como mnemônico de float;<br>
typedef unsigned char UChar;<br>
typedef int PInt;<br>
typedef float Vetor[4]; nição de novos tipos<br>
Podemos criar nomes de tipos em C<br>
- typedef float Real;<br>
- Real pode ser usado como mnemônico de float<br>
typedef unsigned char UChar;<br>
typedef int PInt;<br>
typedef float Vetor[4];<br>
Podemos declarar as s

• Podemos criar nomes de tipos em C<br>
– typedef float Real;<br>
– Real pode ser usado como mnemônico de float<br>
typedef unsigned char UChar;<br>
typedef int PInt;<br>
typedef float Vetor[4];<br>
• Podemos declarar as seguintes variáveis Vetor v;

...  $v[0] = 3;$ 

...

### That's all Folks!

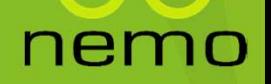